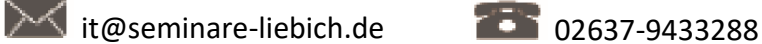

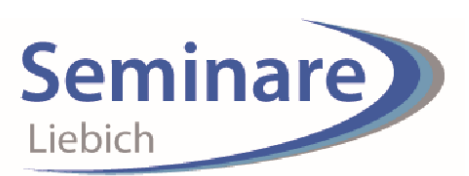

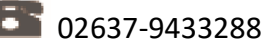

## **Arbeitsorganisation mit Outlook**

## **MS-Outlook professionell einsetzen**

Outlook bietet sich an, um die persönliche Arbeit besser zu organisieren. Beschränken Sie sich nicht nur auf Emails, sondern machen Sie Outlook zu Ihrer Organisationszentrale. Sicher können Sie keine umfangreichen Projekte organisieren, da bietet sich MS-Projekt an, für die täglichen Arbeitsanforderungen ist Outlook jedoch bestens geeignet.

Sie können Outlook an Ihre persönlichen Anforderungen anpassen und systematische Ihre Tage, Wochen und Monate planen. Aufgabenverwaltung ist leicht gemacht, mit Prioritätensetzung, Wiedervorlage, Delegationen und Listen, wie Sie es sich wünschen. Viele Arbeitsschritte lassen sich automatisieren, das spart Ihnen Zeit für Wesentliches. Die Schnittstellen zu OneNote, Word oder Teams bietet Ihnen noch mehr Flexibilität für Ihre Selbst- und Zeitmanagement.

Outlook, OneNote und Co. sind wahre Schätze, von denen die meisten nur ein Bruchteil nutzen. Outlook verbindet E-Mail, Korrespondenz und Organisation, Kontakt-, Termin- und Aufgabenverwaltung. Mit OneNote, der digitale Notizblock, können Sie Informationen jeglicher Art sammeln, organisieren und systematisch ordnen. Das können sein: Ideen, Notizen, Berechnungen, Bilder und Fotos, Audio und Videomitschnitte, Skizzen, Protokolle, Dateien, Erstellen von Handbüchern, u.v.m. Das Ganze wird zu Ihrer Wissens- und Ideen Bibliothek, wenn Sie einsetzen und das geht von überall, an jedem PC, Smartphone oder Tablet.

## **Themen**

.

- Outlook an persönliche Bedürfnisse anpassen
- Aufgaben priorisieren, in Outlook abbilden und verwalten, Tipps für Ihre Aufgabenliste und Planungsmethoden
- Zeit- und Terminplanung mit dem Outlook Kalender, Notizenbereich, OneNote und Teamfunktionen, Tipps zur Wochenplanung und Tagesplanung
- Besprechungen effizient organisieren
- Besprechungsprotokolle und gemeinsame Informationen in OneNote sammeln uns strukturieren
- E-Mail-Organisation: Wie schaffe ich es zum Tagesabschluss einen leeren Posteingang zu haben (Ablagen, Wiedervorlage/ToDos, Weiterleiten/Delegieren, unterschiedliche Löschfunktionen…)
- Optimierung und Automatisierung von Vorgängen mit Umfragen, Quickstepps, Regeln, Vorlagen und Textbausteine, Arbeitsabläufe vereinfachen, Teamarbeit mit dem Kalender, Postfächern u.a. Projekte mit Verknüpfungen abbilden. Externe Programme, wie OneNote, Word, Excel und Co. sinnvoll einsetzen.